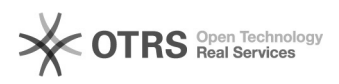

# **Initialisierung fehlgeschlagen 1988** 07.05.2024 08:16:48

## **FAQ-Artikel-Ausdruck**

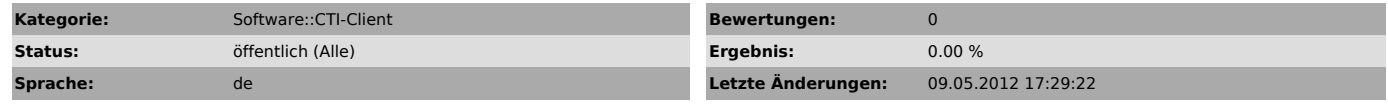

*Schlüsselwörter*

CTI Client Pro Initialisierung

### *Symptom (öffentlich)*

Beim einrichten des TAPI-Gerätes wird bei dem Testen des Status "Initialisierung fehlgeschlagen" angezeigt

#### *Problem (öffentlich)*

Port 8080 wird möglicherweise bereits verwendet

*Lösung (öffentlich)* Ändern Sie den Port auf 8081